## 資訊整合器 使用方式

## 方式一、外接筆電

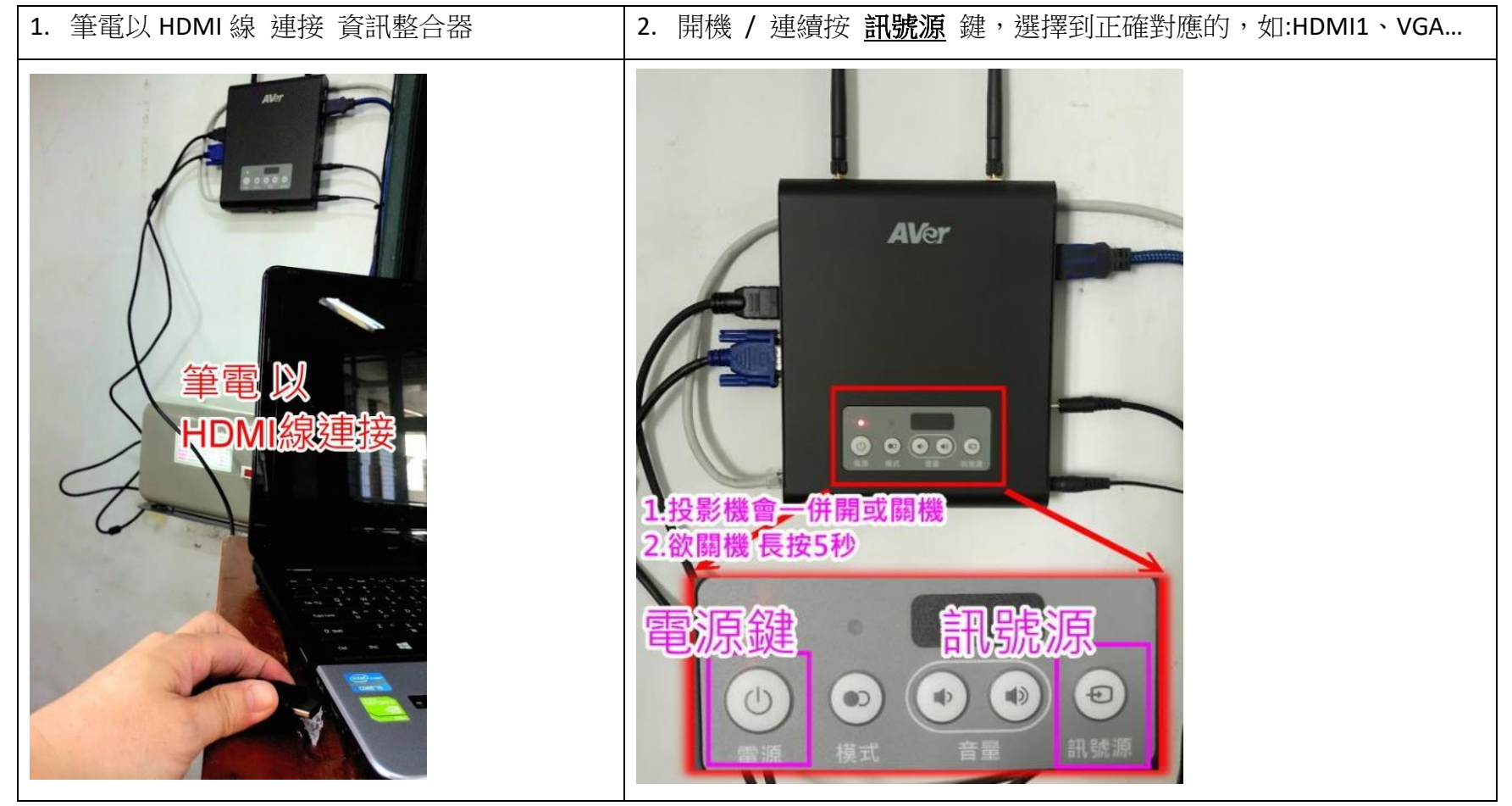

方式二、接 USB 滑鼠操控資訊整合器

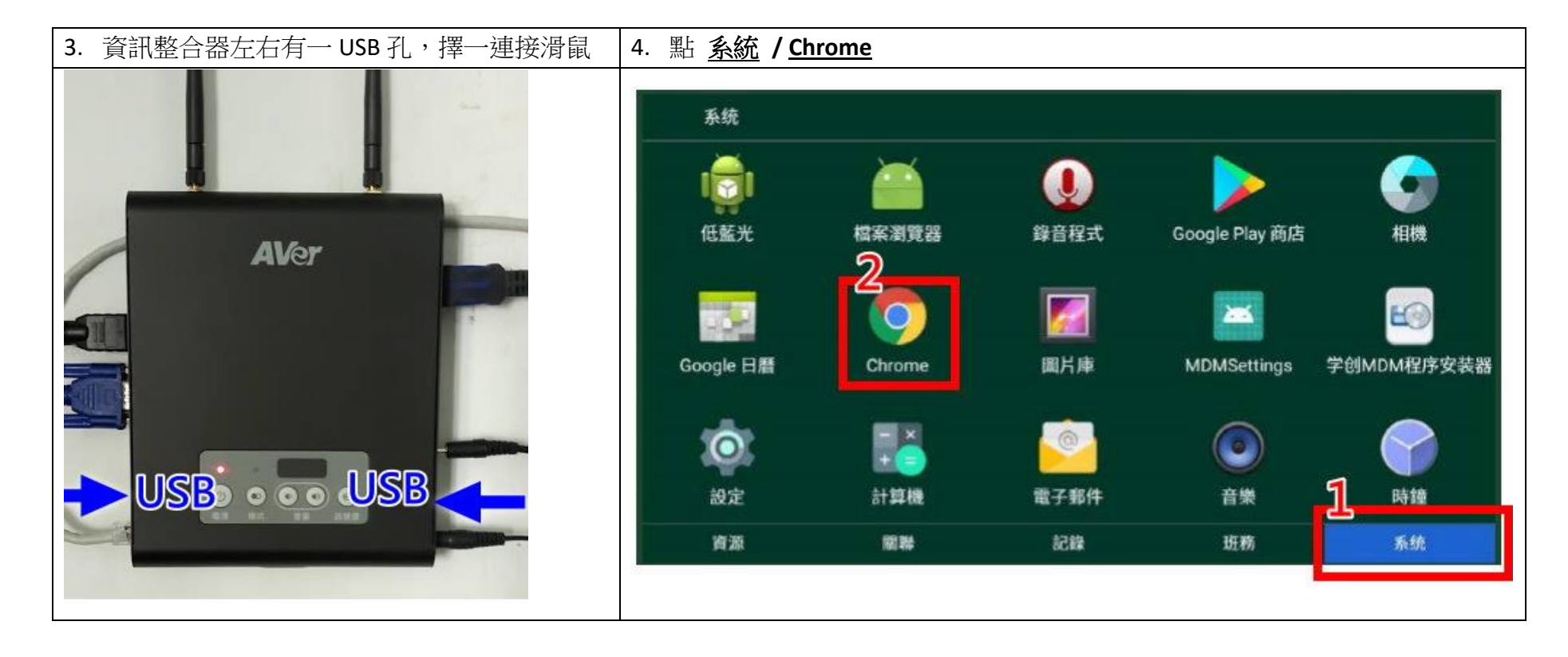